# advanced world-building sequence system summary page

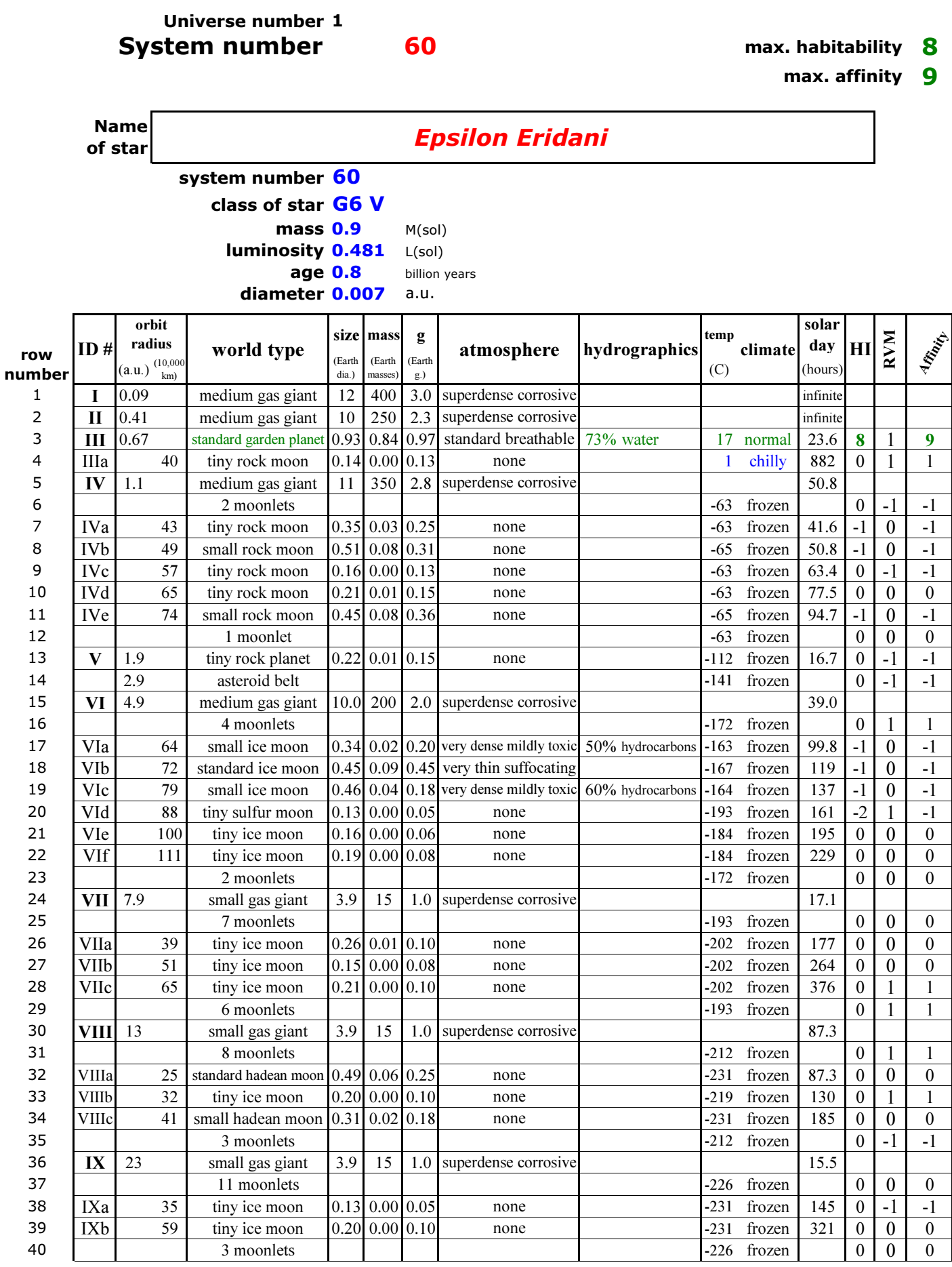

GURPS Space dvanced world-building sequence blanet data display

display row #

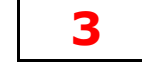

(see system table)

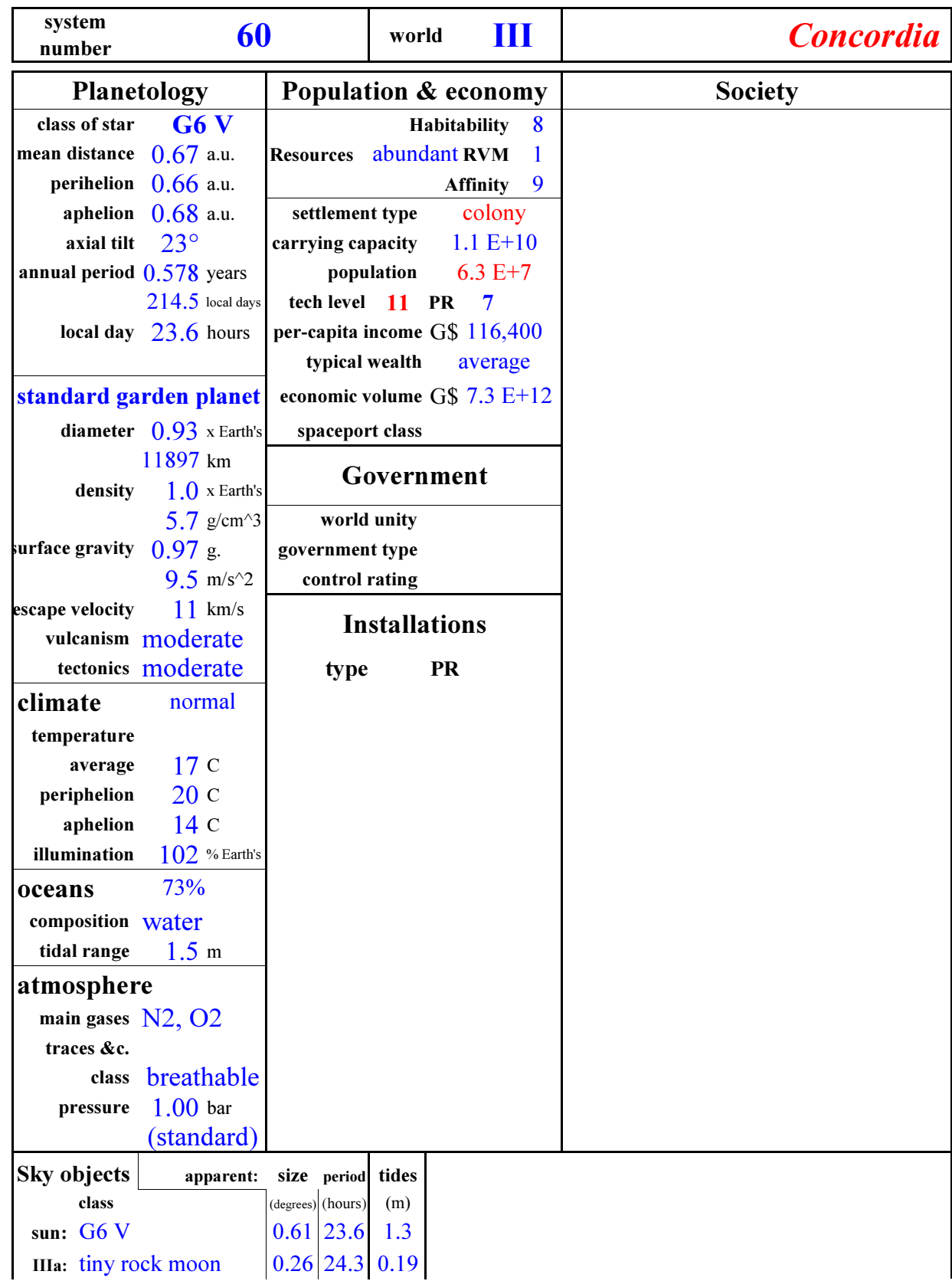

## GURPS Space advanced world-building sequence user controls

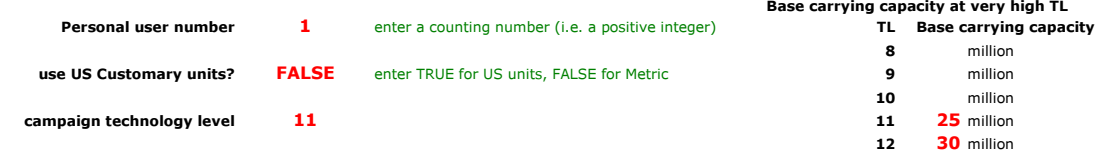

## User-specified stellar characteristics

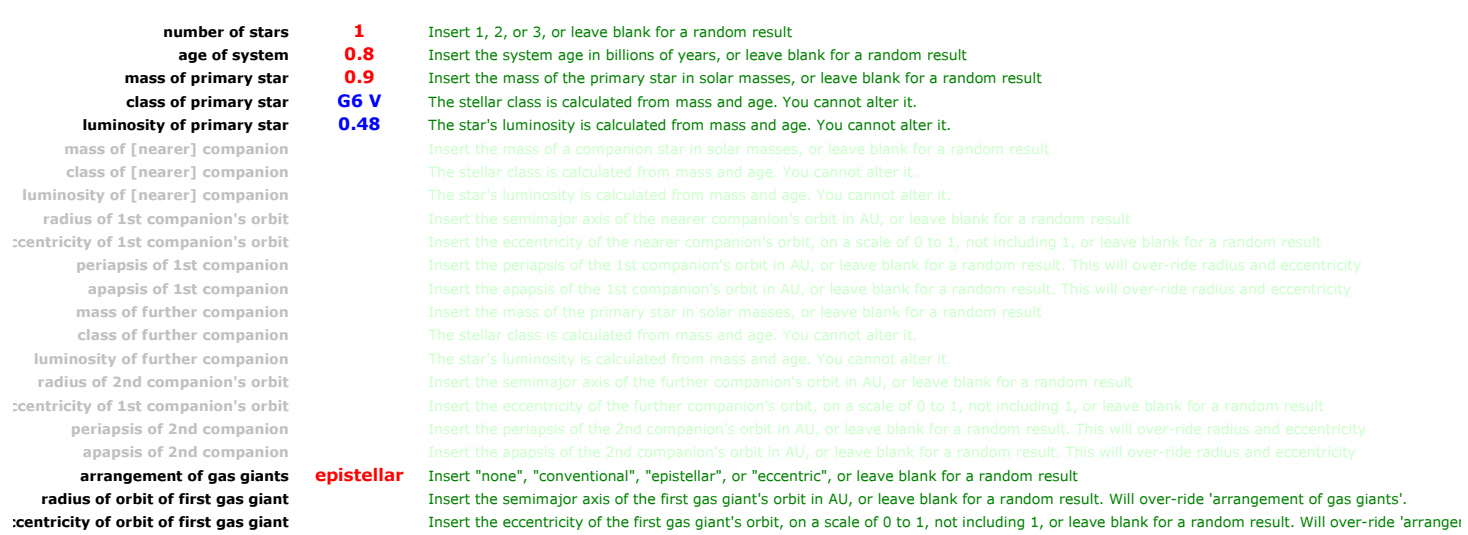

### User-specified planet

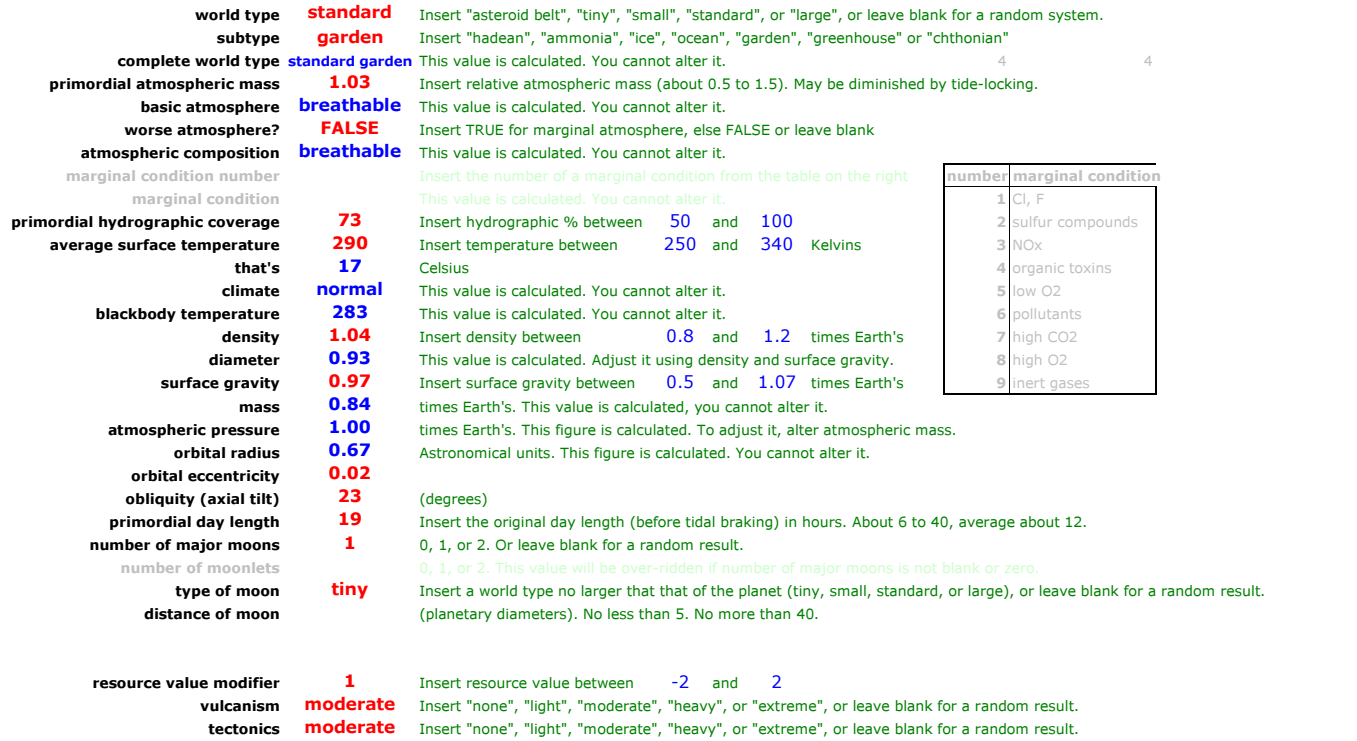